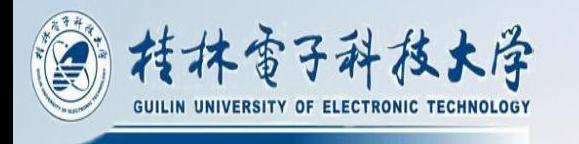

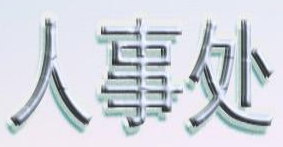

## 人事代理合同续签工作流程

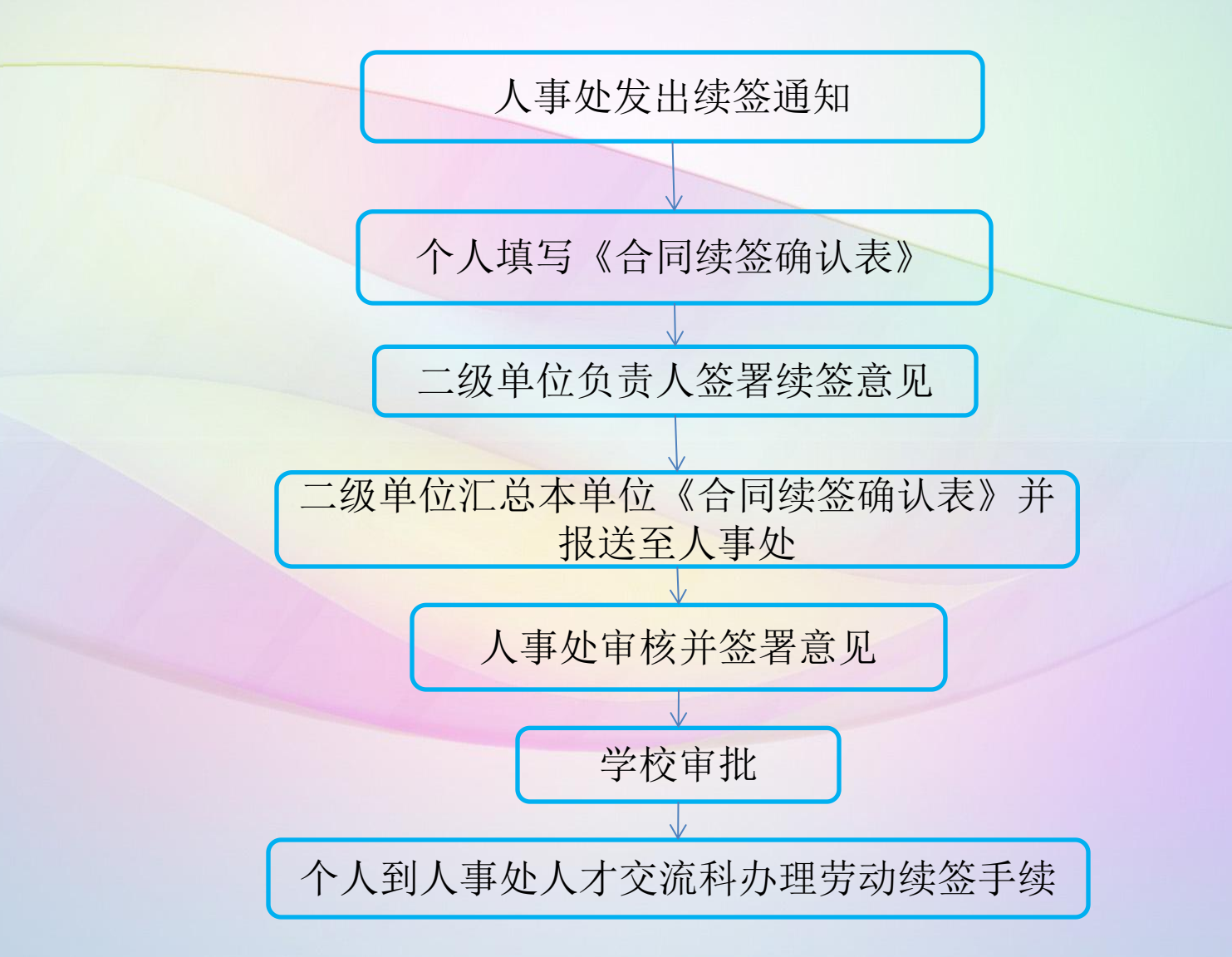